# silentroach  $-111,0$  0,0

Профиль

Публикации (2)

Комментарии (600)

Избранное (6)

22 июня 2008 в 02:39

# Конфиг-файлы в Delphi без проблем

 $P$  Delphi<sup>\*</sup>

Как-то было дело и я задумался над тем, как же удобнее всего настройки пользователя где-нибудь локально, быстренько это дело написать и забыть. Хранить это дело я решил в xml-файле. Куда уж без них. Главное в этом способе то, что при добавлении каких-то новых параметров или изменении старых, не нужно будет переписывать код сохранения данных и их загрузки. Все будет делаться автоматически. Все, что нам нужно - это создать базовый класс, который будет за нас все делать, а сами данные мы будем хранить в объектах классовнаследников.

В общем, чтобы не пудрить мозг, сразу приведу код базового класса:

```
unit tlXMLClass;
interface
uses
  Classes, XMLIntf,
  // это важно!!! модуль позволяет работать со свойствами объекта
  TypInfo:
type
  TXMLClass = class(TPersistent)
  private
   // тут у нас будет имя файла с настройками
   FXMLFilePath: string;
   // а тут - название приложения для идентификации
    FApplicationName: string;
    // название корневой ветки файла
   FRootNodeName: string;
   // версия
   FVersion: byte;
  protected
    procedure SaveClass(oObject: TObject; Node: IXMLNode);
    procedure LoadClass(oObject: TObject; Node: IXMLNode);
  public
    constructor Create(const AppName, XMLFilePath: string; RootNodeName: string = 'config');
    procedure Initialize; abstract;
    // загрузка значений из файла
    procedure Load;
    // и их сохранение
    procedure Save;
    // виртуальный метод, его мы будем писать в наследнике
    procedure LoadDefaults; virtual;
   property ApplicationName: string read FApplicationName write FApplicationName;
   property RootNodeName: string read FRootNodeName;
    property Version: byte read FVersion write FVersion default 1;
  end;
implementation
uses
  // насчет XMLDoc и XMLIntf - эти два модуля появились в Delphi не так давно,
```
// насколько я помню. если у вас их нет, то придется это дело реализовывать как-то по-другому.

```
XMLDoc, SysUtils, Windows,
  resConfig;
{ TXMLConfig }
{$REGION 'Initialization'}
constructor TXMLClass.Create(const AppName, XMLFilePath: string; RootNodeName: string = 'config');
begin
  Initialize;
  FApplicationName := AppName;
  FXMLFilePath := XMLFilePath;
  FRootNodeName := RootNodeName;
  // задаем настройки по-умолчанию
  LoadDefaults;
end;
procedure TXMLClass.LoadDefaults;
begin
end;
{$ENDREGION}
{$REGION 'Loading'}
procedure TXMLClass.LoadClass(oObject: TObject; Node: IXMLNode);
  // тут мы пробуем найти свойство и задать его значение
  procedure GetProperty(PropInfo: PPropInfo);
  var
    sValue: string;
    TempNode: IXMLNode;
    LObject: TObject;
  begin
    // пробуем найти ветку с названием свойства
    TempNode := Node.ChildNodes.FindNode(PropInfo^.Name);
    // если не нашли, то выходим из функции. значение свойства останется значением по-умолчанию
    if TempNode = nil then
     exit;
    // если свойство не является объектом, то получаем значение из ветки
    if PropInfo^.PropType^.Kind <> tkClass then
      sValue := TempNode.Text;
    // анализируем тип свойства и задаем ему значение в соответствии с ним
    case PropInfo^.PropType^.Kind of
      tkEnumeration:
        if GetTypeData(PropInfo^.PropType^)^.BaseType^ = TypeInfo(Boolean)
          then SetPropValue(oObject, PropInfo, Boolean(StrToBool(sValue)))
          else SetPropValue(oObject, PropInfo, StrToInt(sValue));
      tkInteger, tkChar, tkWChar, tkSet:
        SetPropValue(oObject, PropInfo, StrToInt(sValue));
      tkFloat:
        SetPropValue(oObject, PropInfo, StrToFloat(sValue));
      tkString, tkLString, tkWString:
        SetPropValue(oObject, PropInfo, sValue);
      // а вот если свойство - объект, то рекурсивно выполняем процедуру
      // LoadClass, но уже для найденной ветки
      tkClass:
        begin
          LObject := GetObjectProp(oObject, PropInfo);
          if LObject <> nil then
            LoadClass(LObject, TempNode);
        end;
    end;
```

```
http://habrahabr.ru/post/27764/
```
end:

var

```
i, iCount: integer;
  PropInfo: PPropInfo;
  PropList: PPropList;
begin
  // получаем количество публичных свойств объекта
  iCount := GetTypeData(oObject.ClassInfo)^.PropCount;
  if iCount > 0 then
  begin
    // запрашиваем кусочек памяти для хранения
    // списка свойств
    GetMem(PropList, iCount * SizeOf(Pointer));
    // и получаем их в PropList
    GetPropInfos(oObject.ClassInfo, PropList);
    try
      // пробегаемся по списку свойств
      for i := 0 to iCount - 1 do
      begin
        PropInfo := Property[i];
        if PropInfo = nil then
          break;
        // и для каждого свойства выполняем GetProperty (см. выше)
        GetProperty(PropInfo);
      end:
    finally
      // и в самом конце освобождаем занятую списком память
      FreeMem(PropList, iCount * SizeOf(Pointer));
    end;
  end;
end;
procedure TXMLClass.Load;
// процедура чтения из файла
var
  XMLRoot: IXMLNode;
  XML: IXMLDocument;
begin
  LoadDefaults;
  if not FileExists(FXMLFilePath) then
    exit;
  try
    // сам xml-Файл с настройками
    XML := LoadXMLDocument(FXMLFilePath);
    // корневая ветка xml-документа
    XMLRoot := XML.DocumentElement;
    // проверка на то, наш ли этот файл
    if (XMLRoot.NodeName <> FRootNodeName) or
       (XMLRoot.Attributes[rsApplication] <> FApplicationName) then
      exit;
    FVersion := XMLRoot.Attributes[rsFormat];
    // пошли загружать
    LoadClass(Self, XMLRoot);
  except
    // возникло исключение? загружаем значения по-умолчанию
    LoadDefaults;
  end;
end;
{$ENDREGION}
{$REGION 'Saving'}
```

```
23.06.2015 Серветов В. Нарадийски и Серветов Конфиг-файлы в Delphi без проблем / Хабрахабр
                  procedure TXMLClass.SaveClass(oObject: TObject; Node: IXMLNode);
                  // здесь мы сохраняем значения и процедура эта очень
                  // сильно похожа на процедуру загрузки, поэтому комментировать
                  // я здесь буду только то, чего нет в той процедуре
                    procedure WriteProperty(PropInfo: PPropInfo);
                    var
                      sValue: string;
                      LObject: TObject;
                      TempNode: IXMLNode;
                    begin
                      case PropInfo^.PropType^.Kind of
                        tkEnumeration:
                          if GetTypeData(PropInfo^.PropType^)^.BaseType^ = TypeInfo(Boolean)
                            then sValue := BoolToStr(Boolean(GetOrdProp(oObject, PropInfo)), true)
                            else sValue := IntToStr(GetOrdProp(oObject, PropInfo));
                        tkInteger, tkChar, tkWChar, tkSet:
                          sValue := IntToStr(GetOrdProp(oObject, PropInfo));
                        tkFloat:
                          sValue := FloatToStr(GetFloatProp(oObject, PropInfo));
                        tkString, tkLString, tkWString:
                          sValue := GetWideStrProp(oObject, PropInfo);
                        tkClass:
                          if Assigned(PropInfo^.GetProc) and Assigned(PropInfo^.SetProc) then
                          begin
                            LObject := GetObjectProp(oObject, PropInfo);
                            if LObject <> nil then
                            begin
                              TempNode := Node.AddChild(PropInfo^.Name);
                              SaveClass(LObject, TempNode);
                            end;
                          end;
                      end;
                      // тут мы создаем новую ветку в корне документа
                      // и записываем в него значение свойства
                      if PropInfo^.PropType^.Kind <> tkClass then
                        with Node.AddChild(PropInfo^.Name) do
                          Text := sValue;
                    end;
                  var
                    PropInfo: PPropInfo;
                    PropList: PPropList;
                    i, iCount: integer;
                  begin
                    iCount := GetTypeData(oObject.ClassInfo)^.PropCount;
                    if iCount > 0 then
                    begin
                      GetMem(PropList, iCount * SizeOf(Pointer));
                      try
                        GetPropInfos(oObject.ClassInfo, PropList);
                        for i := 0 to iCount ‐ 1 do
                        begin
                          PropInfo := PropList^[i];
                          if PropInfo = nil then
                            Break;
                          WriteProperty(PropInfo);
                        end;
                      finally
                        FreeMem(PropList, iCount * SizeOf(Pointer));
```
end;

```
end;
end;
procedure TXMLClass.Save;
var
  FRootNode: IXMLNode;
  FBackFileName: string;
  XML: IXMLDocument;
begin
  // куда уж без бекапа. на всякий случай не помешает
  FBackFileName := ChangeFileExt(FXMLFilePath, '.bak');
  try
    // оригинал удаляем
    if FileExists(FXMLFilePath) then
      DeleteFile(PChar(FXMLFilePath));
    try
      // создаем новый XML-документ
      XML := NewXMLDocument;
      // задаем ему кодировку и версию
      with XML do
      begin
        Encoding := 'UTF-8';Version := '1.0';end:// добавляем корневую ветку FRootNodeName
      FRootNode := XML.AddChild(FRootNodeName);
      FRootNode.Attributes[rsApplication] := FApplicationName;
      FRootNode.Attributes[rsFormat] := FVersion;
      SaveClass(Self, FRootNode);
      // сохраняем документ
     XML.SaveToFile(FXMLFilePath);
    except
      // а вот если произошла ошибка, то пытаемся
      // восстановить файл из созданной резервной копии
     if FileExists(FBackFileName) then
        RenameFile(FBackFileName, FXMLFilePath);
    end:
  finally
    // и в самом конце удаляем резервную копию
    if FileExists(FBackFileName) then
      DeleteFile(PChar(FBackFileName));
  end;
end;
{$ENDREGION}
end.
```
Вот такие вот дела. Код не шибко маленький, но, если разобраться, он совсем не сложный. Надеюсь еще и полезный. Для кого-нибудь:)

Да, код работает на D2007, но на версии раньше перевести его не будет проблем. На те версии, где есть поддержка XML.

Пример конфига, сгенерированного классом:

```
<?xml version="1.0" encoding="UTF-8" ?>
<config application="test" format="0">
        <Main>
                <HistoryDepth>40</HistoryDepth>
        \langle/Main>
        <LookAndFeel>
```

```
<WindowWidth>200</WindowWidth>
                <AlwaysOnTop>True</AlwaysOnTop>
                <AlphaBlending>False</AlphaBlending>
                <AlphaBlendValue>245</AlphaBlendValue>
                <AnimateWithAlpha>False</AnimateWithAlpha>
                <Elements>
                        <ItemDefault>
                                 <Font>
                                         <Name>Tahoma</Name>
                                         <Size>8</Size>
                                         <Color>0</Color>
                                         <Bold>False</Bold>
                                         <Italic>False</Italic>
                                         <Strikeout>False</Strikeout>
                                         <Underline>False</Underline>
                                 </Font>
                        </ItemDefault>
                        <ItemChecked>
                                 <Font>
                                         <Name>Tahoma</Name>
                                         <Size>8</Size>
                                         <Color>9079434</Color>
                                         <Bold>False</Bold>
                                         <Italic>False</Italic>
                                         <Strikeout>True</Strikeout>
                                         <Underline>False</Underline>
                                 </Font>
                        </ItemChecked>
                </Elements>
        </LookAndFeel>
        <Confirmation>
                <DeleteElement>True</DeleteElement>
        </Confirmation>
        <Windows>
                <HelpWindow>
                        <Top>182</Top>
                        <Left>73</Left>
                        <Width>1135</Width>
                        <Height>642</Height>
                        <WindowState>0</WindowState>
                        <SplitterLeft>156</SplitterLeft>
                </HelpWindow>
        </Windows>
</config>
```
**P.S.** все это дело поддерживает группировку свойств в отдельные объекты-наследники TPersistent.

[страничка](http://code.google.com/p/txmlconfig/) проекта на GoogleCode.

<span id="page-5-1"></span><span id="page-5-0"></span>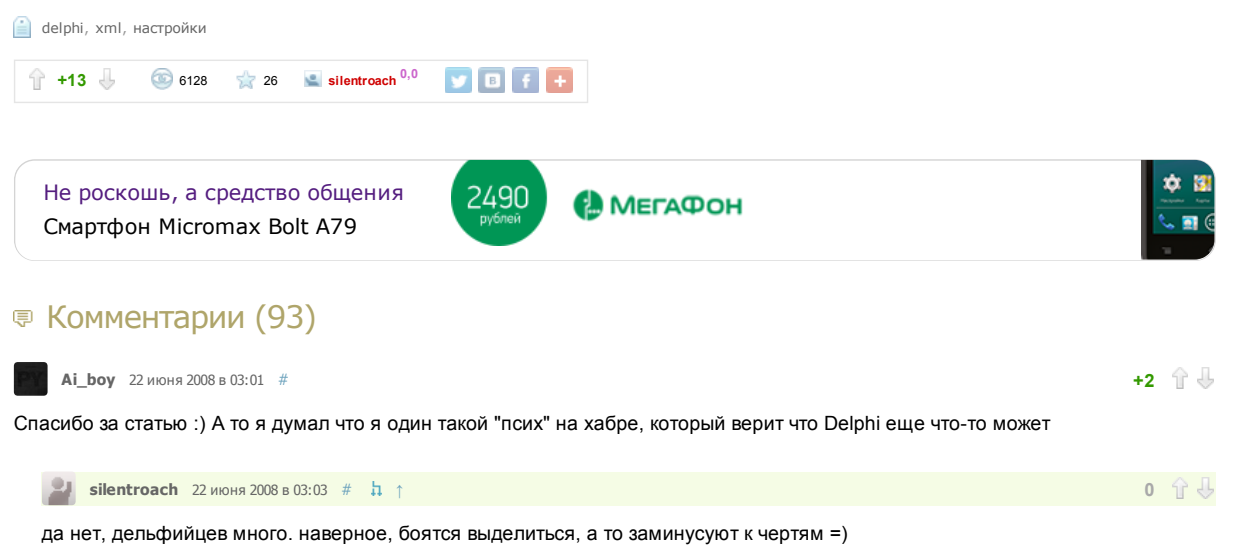

#### Конфиг-файлы в Delphi без проблем / Хабрахабр

<span id="page-6-7"></span><span id="page-6-6"></span><span id="page-6-5"></span><span id="page-6-0"></span>

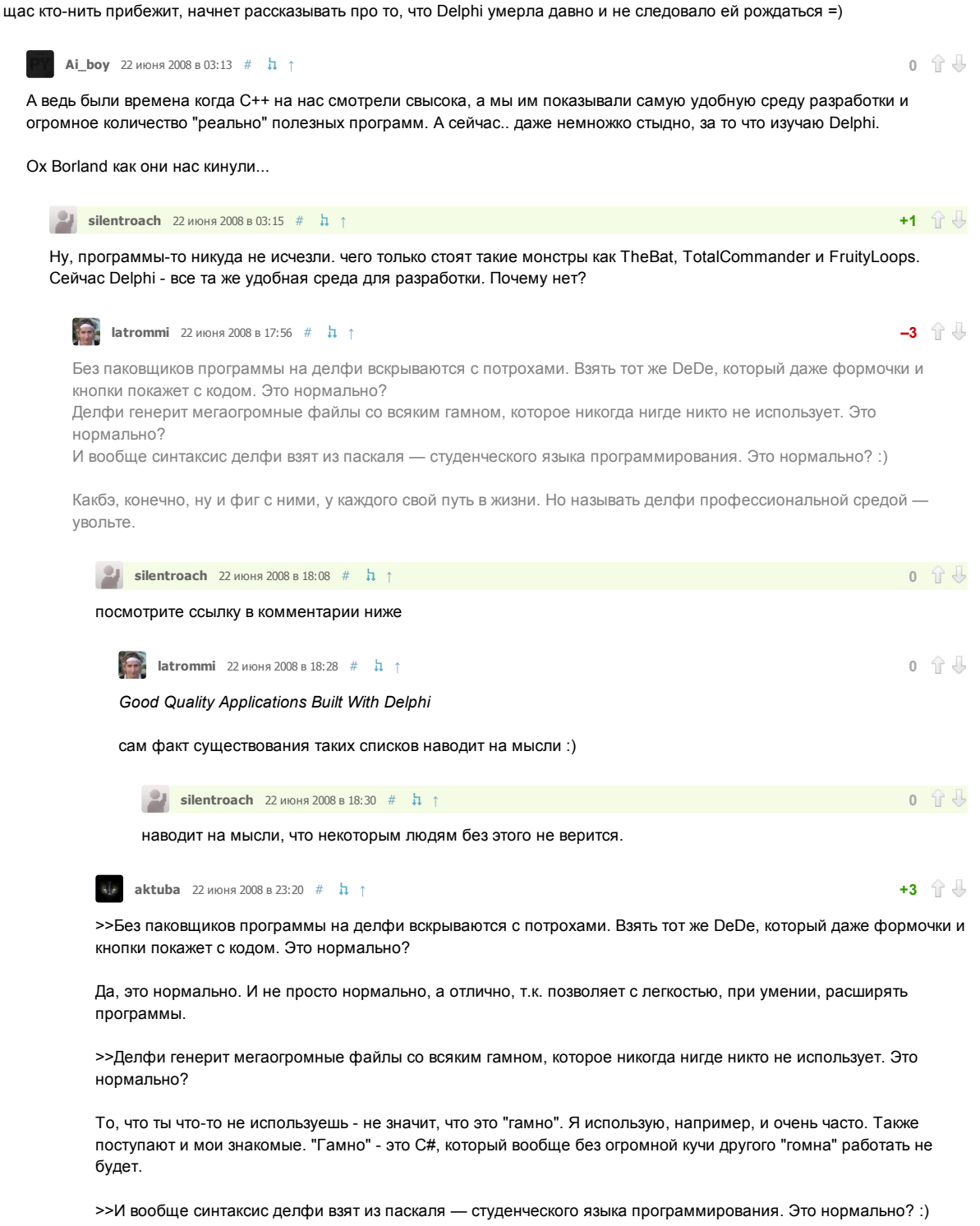

<span id="page-6-4"></span><span id="page-6-2"></span><span id="page-6-1"></span>ЭТО ОТЛИЧНО!!! В этом и есть один из плюсов! Во всяком случае, для меня. Будь синтаксис другим, скорее всего не остановился бы, после C++, на Delphi.

>>Но называть делфи профессиональной средой - увольте. Delphi - это язык программирования. Профессиональная среда - BDS 2006-2007, которая намного профессиональнее многих других IDE.

Всегда улыбаюсь, когда читаю такие коменты - люди, не зная нихрена о предмете обсуждения, пытаются что-то доказывать. Для информации, на одном из наследников языка Паскаль, написана операционка полноценная (Оберон), на Delphi легко можно писать драйвера и системный софт, а в прикладном софте даже рядом, по удобству, скорости разработке и поддержке, никто не стоит.

<span id="page-6-3"></span>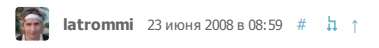

 $+1$   $\hat{\mathbb{T}}$   $\hat{\mathbb{U}}$ 

#### по поводу п. 1

Да, это нормально. И не просто нормально, а отлично, т.к. позволяет с легкостью, при умении, расширять программы.

Если бы человек хотел, чтобы его программу расширяли, он бы опубликовал ее открыто. Такая незащищенность - недостаток компилятора Делфи.

Я знаю несколько успешных компаний с населенностью от 100 человек, у которых ERP написана на VBA в

## 23.06.2015 Серветов В. Нарадийски и Серветов Конфиг-файлы в Delphi без проблем / Хабрахабр

Excel. Да, оно работает, но это не нормально. Так же как и драйвера, написанные на Дельфи.

Я не менее часто улыбыюсь, когда люди не зная других людей делают о них выводы.

Успехов вам в ваших начинаниях!

<span id="page-7-6"></span>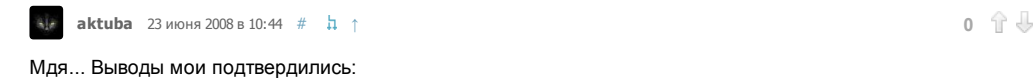

>>Если бы человек хотел, чтобы его программу расширяли, он бы опубликовал ее открыто. Такая незащищенность — недостаток компилятора Делфи.

Имелось в виду, что сам разработчик сможет, при помощи RTTI, легко расширять программу. При чем тут защищенность??? Для защиты программного кода используются другие методы, а не компиляторы ;).

>>Я знаю несколько успешных компаний с населенностью от 100 человек, у которых ERP написана на VBA в Excel. Да, оно работает, но это не нормально. Так же как и драйвера, написанные на Дельфи.

Бред. Ненормально - говорить такие утверждений. Пример - что "нормальнее", написать программу на пару недель и пару десятков лет пользоваться (VBA + Excel) или написать программу на пару десятков лет, потом содержать целый отдел, чтобы поддерживать эту "конструкцию" в рабочем состоянии (C++)? Драйвера на Delphi - это не "не нормально". Зависит от задач.

>>Я не менее часто улыбыюсь, когда люди не зная других людей делают о них выводы.

Ну мои выводы подтвердились вы ничего не знаете о Delphi, а тем более о внутреннем устройстве компилятора или IDE BDS. Вам в голову вдолбили, что "Delphi это отстой", вы и рады на каждом углу так орать, а в действительности понятия не имеете об огромных плюсам Delphi. Пора расти, а то так и будет "в каждой дырке затычкой"...

<span id="page-7-8"></span><span id="page-7-2"></span>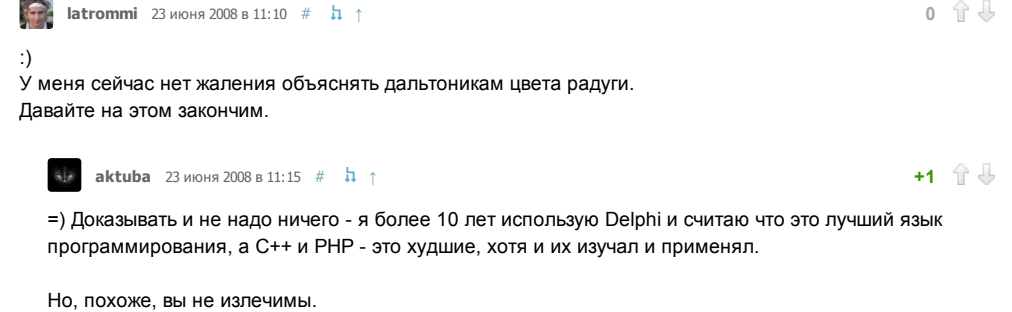

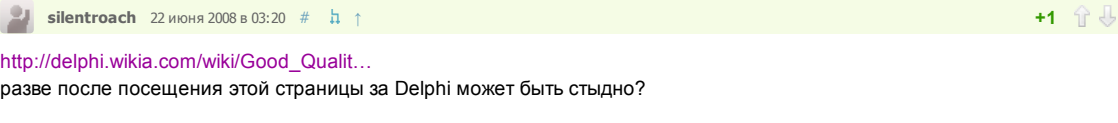

<span id="page-7-3"></span>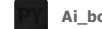

<span id="page-7-4"></span>Â

**[Ai\\_boy](http://habrahabr.ru/users/Ai_boy/)** 22 июня 2008 в 03:35 [#](#page-7-3)  $\hbar$  [↑](#page-7-4)

Да мне за среду разработки стыдно! (Я до сих пор стараюсь использовать Delphi 7 где только можно)

Я всегда восхищался дизайном среды, удобно, практично, супер... А теперь.. тебе BDS 2005-2007 ничего не напоминает? ОНИ ВСЕ СЛИЗАЛИ С Visual Studio? Обьясни мне, зачем отказываться от своих "гениальных" разработок и следовать моде?

<span id="page-7-5"></span><span id="page-7-1"></span>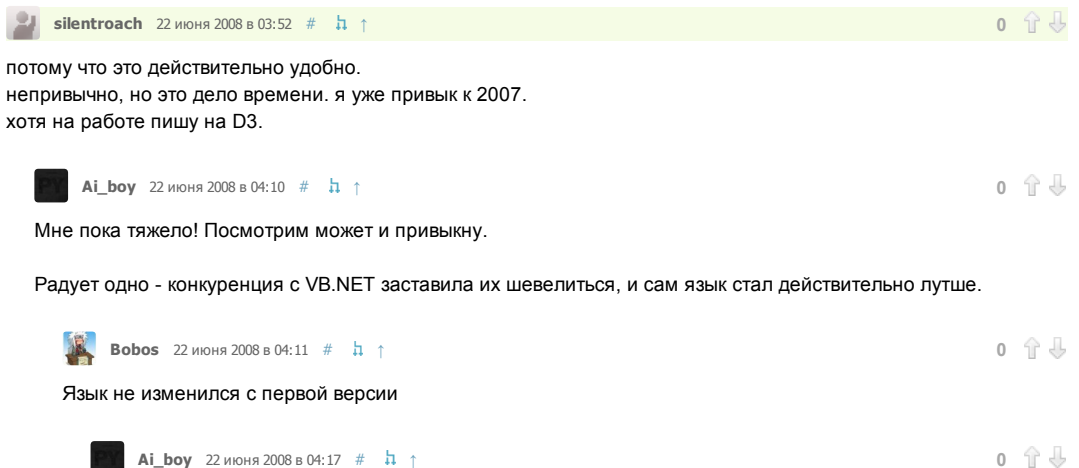

<span id="page-7-9"></span><span id="page-7-7"></span><span id="page-7-0"></span>Прости, Мозги под утро не варят :) Были добавленны компоненты (которых я кстати очень долго ждал)

<span id="page-8-12"></span><span id="page-8-11"></span><span id="page-8-10"></span><span id="page-8-9"></span><span id="page-8-5"></span><span id="page-8-4"></span><span id="page-8-2"></span>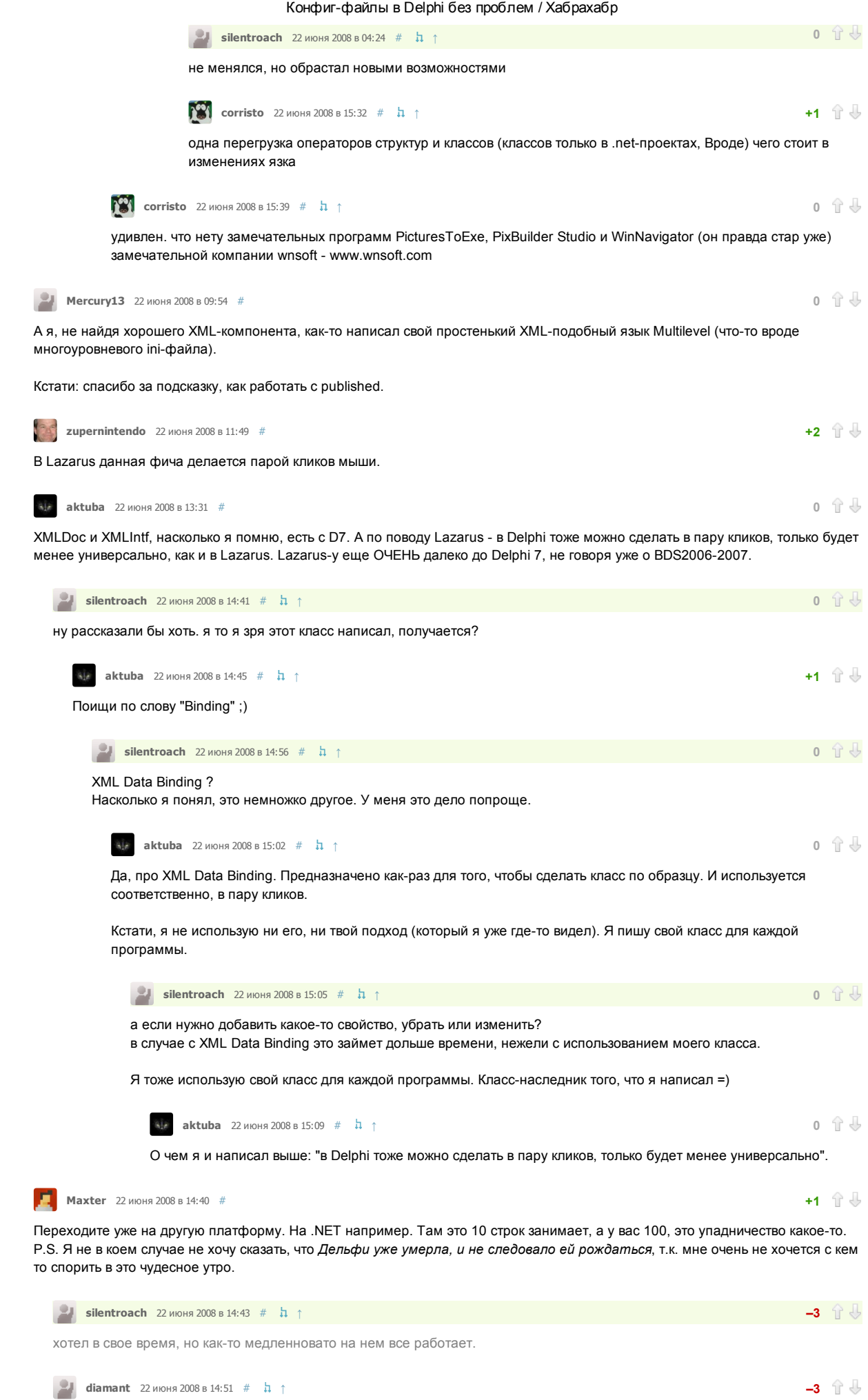

<span id="page-8-14"></span><span id="page-8-13"></span><span id="page-8-8"></span><span id="page-8-7"></span><span id="page-8-6"></span><span id="page-8-3"></span><span id="page-8-1"></span><span id="page-8-0"></span>.NET - прямой наследник Delphi

<span id="page-9-7"></span>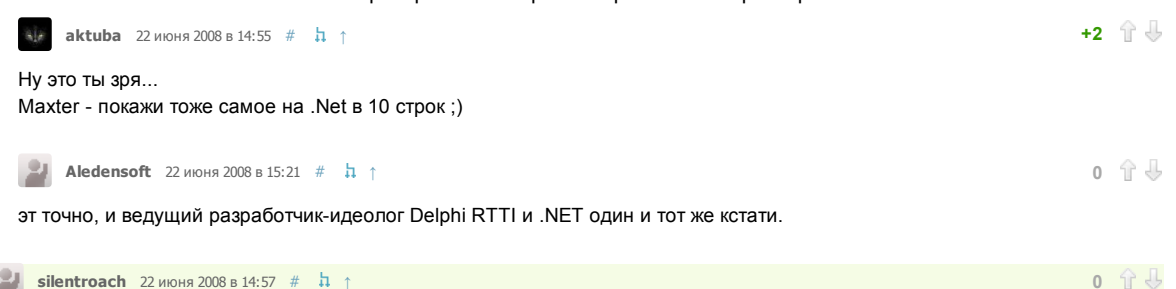

<span id="page-9-10"></span>много строк тут занимает только класс-родитель, который делает за нас всю работу. с ним не надо возиться и переписывать. а вот описание класса-наследника, действительно с нашим конфигов - получается очень мал. и менять мы его можем так, как нам захочется - ничего не сломается и все будет сохраняться/загружаться нормально.

<span id="page-9-12"></span>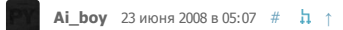

Я по долгу службы изучаю .NET и скажу, что 10 строк там это все занимает только потому, что Микрософт за вас написала ну просто огромную кучу кода. 4000 классов о\_О! И это только mscorelib! Сравните со 250 (приблизительно) в Delphi, и оцените насколько все грамотнее и лаконичнее (причем эти 250 включают в себя все компоненты). Ведь программы на Delphi пишутся с таким же успехом как и на .NET A то что структура int (обычное 32 битное число) имеет около 22 методов, вас не пугает о\_О.

PS: Изучать надо язык на котором пишите.

<span id="page-9-6"></span><span id="page-9-5"></span><span id="page-9-4"></span><span id="page-9-3"></span><span id="page-9-2"></span>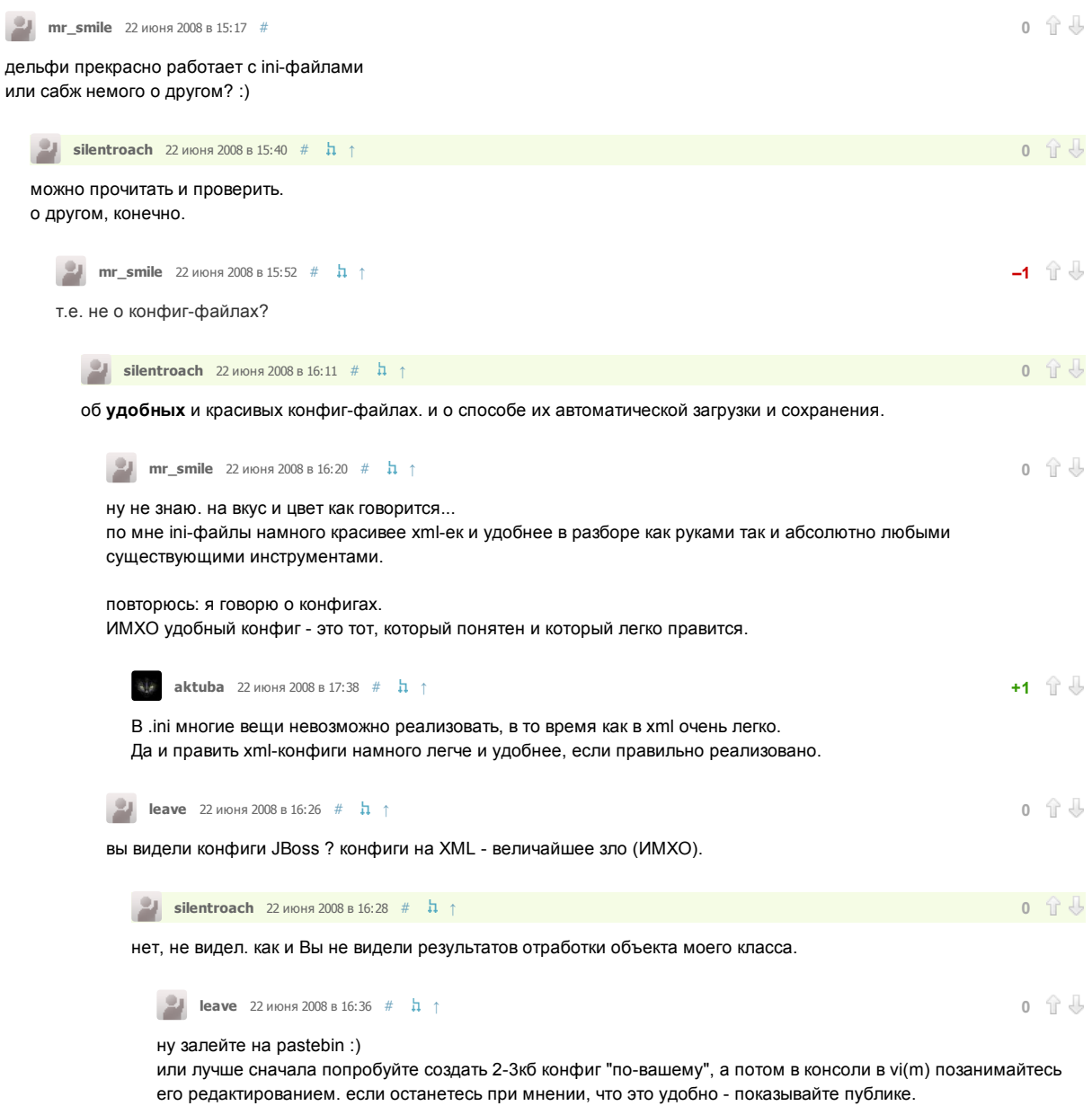

<span id="page-9-11"></span><span id="page-9-9"></span><span id="page-9-8"></span><span id="page-9-1"></span><span id="page-9-0"></span>**Silentroach** 22 июня 2008 в 16:49 #  $\frac{1}{4}$  1  $0$   $\hat{u}$   $\hat{\theta}$ 

не люблю vim и линукса под рукой нет.

<span id="page-9-13"></span>конфиг-файлы - не для редактирования вручную, я так считаю.

 $0$   $\hat{1}$   $\hat{0}$ 

<span id="page-10-8"></span><span id="page-10-6"></span><span id="page-10-4"></span><span id="page-10-3"></span><span id="page-10-2"></span><span id="page-10-0"></span>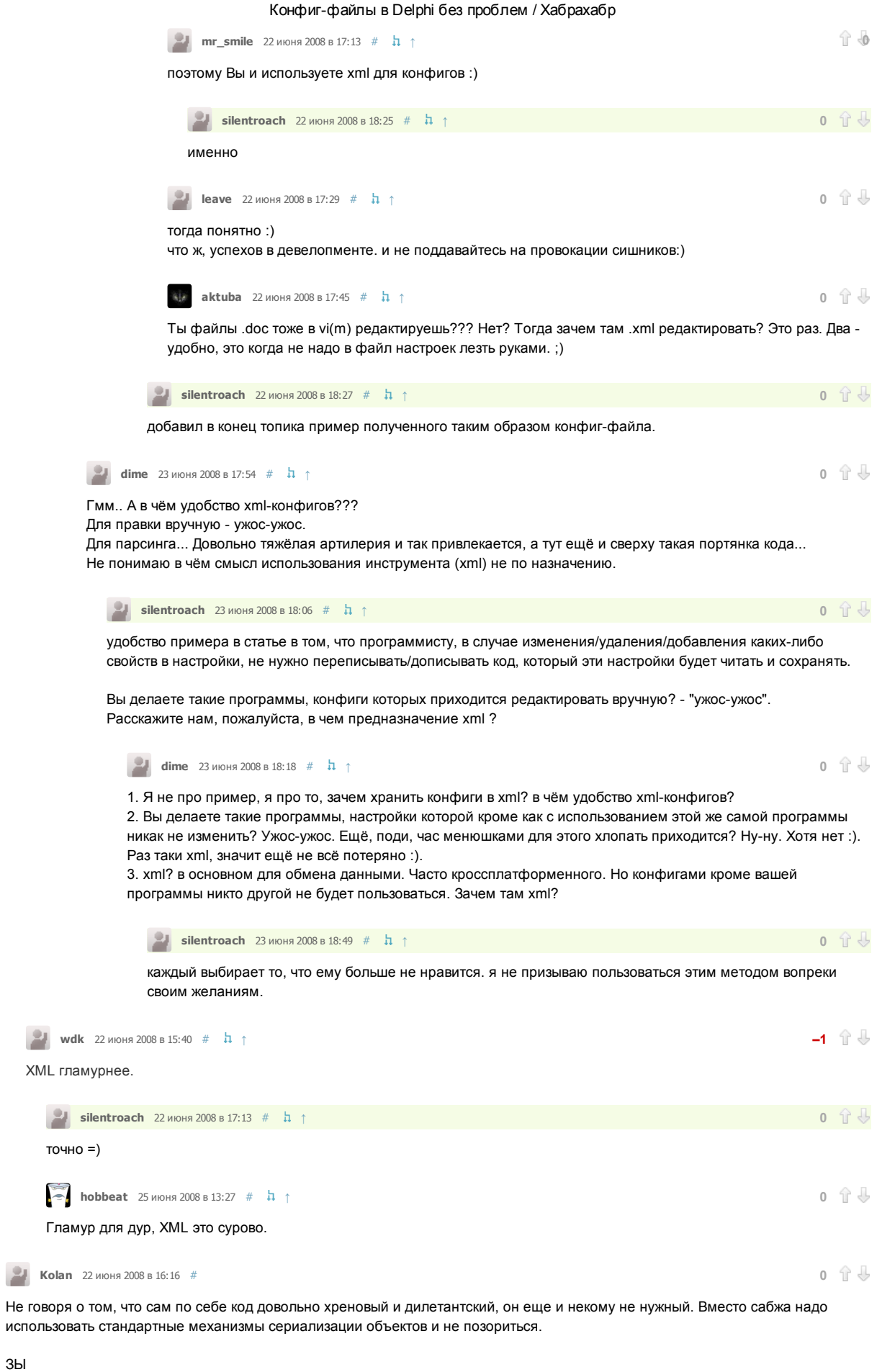

<span id="page-10-11"></span><span id="page-10-10"></span><span id="page-10-9"></span><span id="page-10-7"></span><span id="page-10-5"></span><span id="page-10-1"></span>procedure TXMLClass.Initialize; begin

end;

Нафиг пустой метод? Есть деректива abstract.

# 23.06.2015 Сергействия и Стати и Конфиг-файлы в Delphi без проблем / Хабрахабр

<span id="page-11-9"></span><span id="page-11-6"></span>

<span id="page-11-5"></span><span id="page-11-4"></span>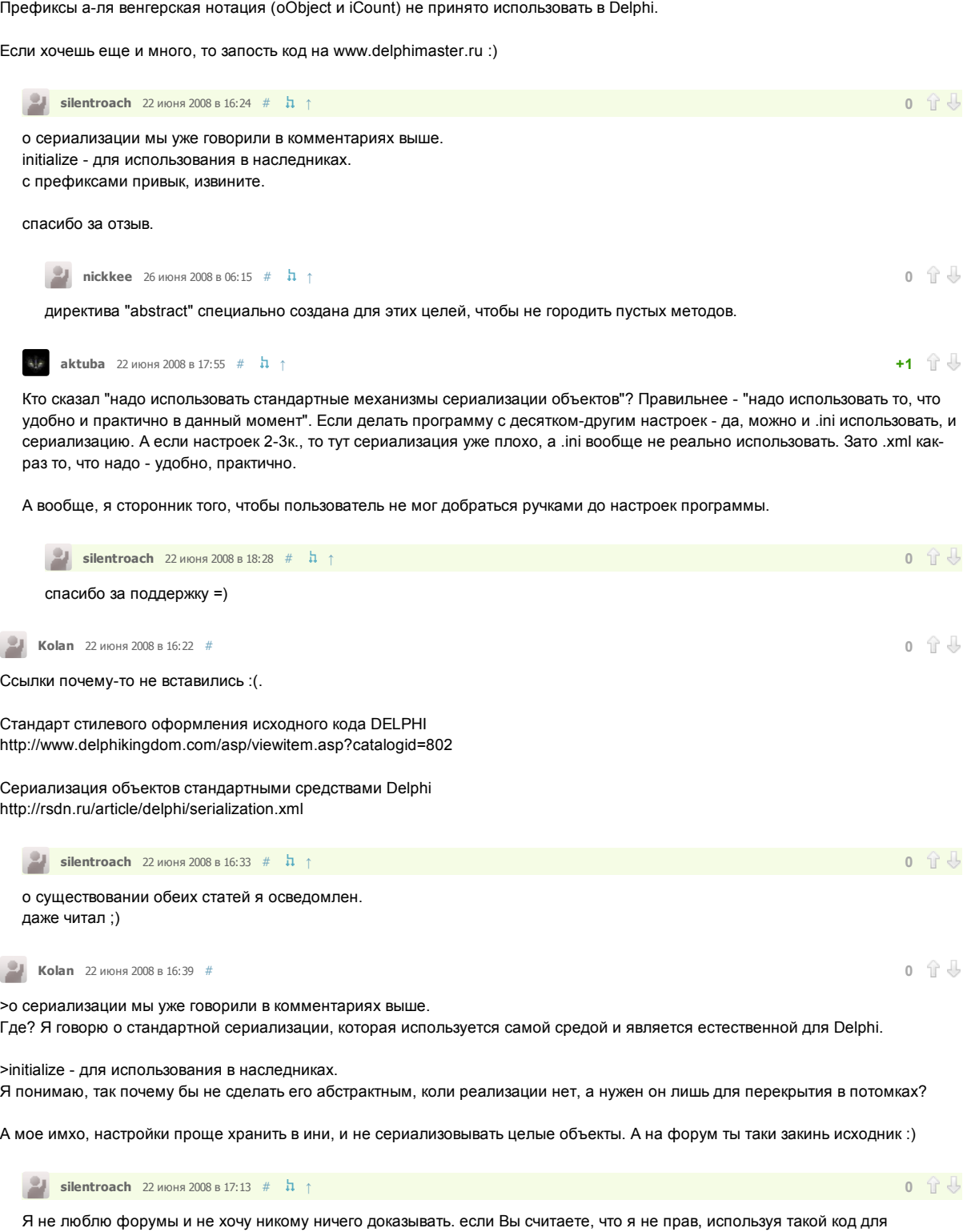

<span id="page-11-10"></span><span id="page-11-8"></span><span id="page-11-3"></span><span id="page-11-2"></span>хранения настроек, то я это уже понял, но не вижу причин перестать им пользоваться - он мне кажется удобным. если у Вас есть пример, как сделать то же самое, только лучше - почему бы его не написать, я им с большим удовольствием воспользуюсь. глядишь, и чему новому научусь я знаю о том, что я не идеален и мой код тоже таким может и не быть и с удовольствием займусь его изменением в лучшую сторону.

<span id="page-11-11"></span><span id="page-11-7"></span>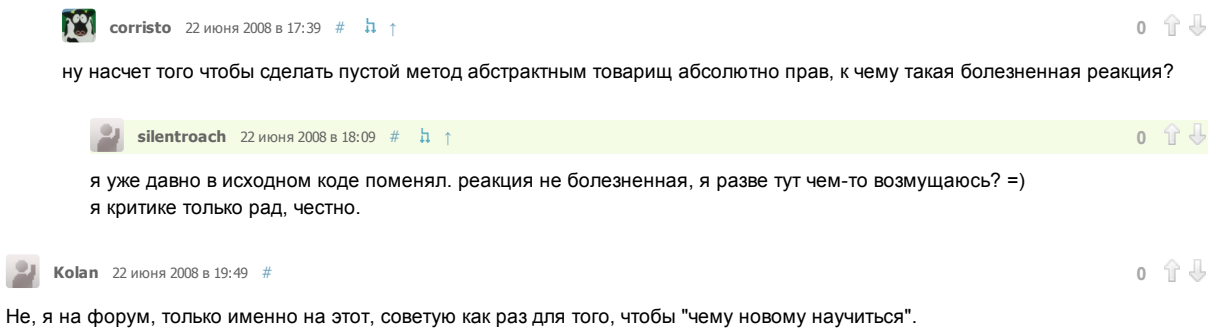

<span id="page-11-1"></span><span id="page-11-0"></span>актива 22 июня 2008 в 21:06 [#](#page-11-0)  $\hbar$  [↑](#page-11-1)

http://habrahabr.ru/post/27764/ 12/15

Тогда уж лучше на винград;)

<span id="page-12-4"></span>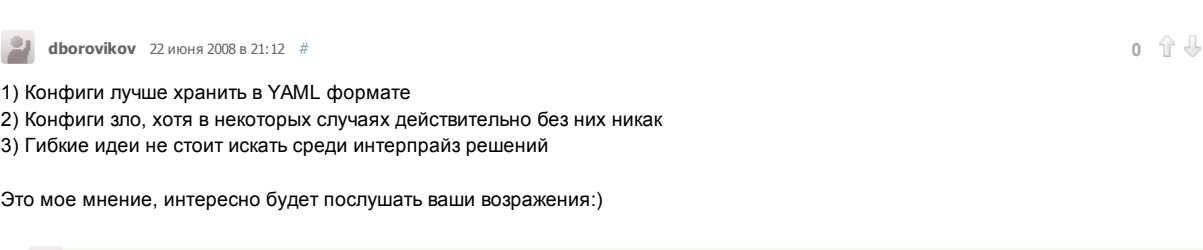

<span id="page-12-2"></span>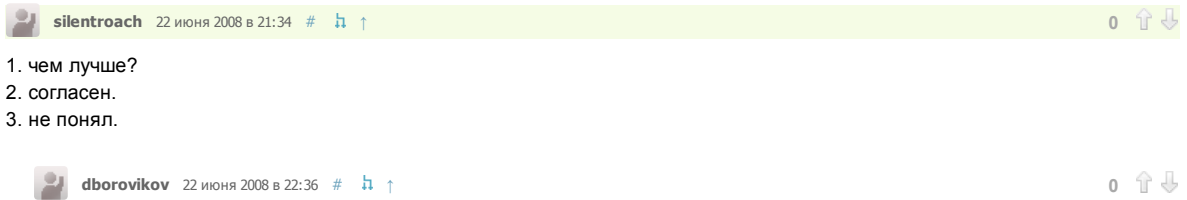

<span id="page-12-0"></span>1. YAML как раз создавался для таких целей. В общем здесь все написано - http://ru.wikipedia.org/wiki/YAML  $2. -$ 

3. Использование XML-х конфигов свойственно для јаva приложений, которые в большинстве своем громоздки и не блещут свежими идеями.

<span id="page-12-5"></span>**silentroach** 23 июня 2008 в 01:52  $#$  h 1  $0 \tImes$ 

1. для yaml нужно библиотеки какие-нить подключать сторонние. зачем, когда XML тоже с этим справляется. и уж тем более нативные майкрософтные библиотеки. 3. это же не значит то, что XML плох.

в чем плюс YAML перед XML?

<span id="page-12-1"></span>**dborovikov** 23 июня 2008 в 02:35 #  $\hbar$  ↑

1. Для YAML уже написано куча библиотек под разные платформы. Если для вас скачать архив, распаковать и подключить компонент к проекту это препятствие перед тем что бы использовать лучшие решения.. чтож, пользуйтесь стандартными компонентами и бодрите себя мыслью, что они самые-самые.... 3. А кто сказал что XML - плох? Плохим являеться решение использовать его для конфигурации каждого чиха в интрепрайз приложениях.

Про сравнение YAML и XML. Сравнивать их в общем смысле не корректно, ибо "YAML — человекочитаемый формат сериализации данных, концептуально близкий к языкам разметки, но ориентированный на удобство ввода-вывода типичных структур данных многих языков программирования."

Т.е. XML язык разметки, а YAML нет, поэтому сравнивать их корректно только в нашем примере.

Ознакомиться с преимуществами YAML над XML в написании конфигурационных файлов можно на вики.

<span id="page-12-3"></span>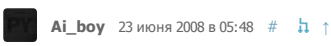

1) "скачать архив, распаковать и подключить компонент к проекту это препятствие перед тем что бы использовать лучшие решения.. чтож, пользуйтесь стандартными компонентами и бодрите себя мыслью, что они самыесамые...." - Позвольте спросить, у вас много опыта в создании програмного обеспечения? (Своего, не для фирмы) Подключение любой сторонней библиотеки ведет к уйме проблем - изучение документации (если она есть), отладка и переотладка кода ибо сторонние библиотеки 99% имеют глюки которые приходиться учитывать и избегать. И все это ведет только к одному - трате драгоценного :) программистского времени. Намного проще и надежнее! написать код на стандартных компонентах. Этого же мнения придерживаются почти все ведущие специалисты.

3) Микрософт, Borland использует XMЛ везде где только можно, и по вашему получается что они глупее вас? Зачем они выбирают "плохое" решение? Не смешите меня.

YAML и XML вообще не надо сравнивать ибо XML - универсален. Изучив его вы сможете применять его во множестве областей программирования, и вас всегда и везде поймут.

<span id="page-12-6"></span>dborovikov 23 июня 2008 в 12:45 #  $\hbar$  1

 $0$   $\hat{1}$   $\hat{\theta}$ 

 $0$   $\hat{1}$   $\hat{0}$ 

 $0 \tImes$ 

1. Я пользуюсь свободными инструментами, а там любая более менее внятная библиотека является сторонней. А что касается изучения, то никогда не испытывал проблем с этим, проблем с отладкой и изучением никогда не испытывал, я не знаю откуда вы вообще это придумали. Мои коллеги и начальство тоже так считают

3. >Зачем они выбирают "плохое" решение? Не смешите меня Это вы не смешите, интрепрайз на то он и интерпрайз - все должно быть стандартно и понятно любому идиоту, они никогда не ставили цели использовать что-то более менее современное. Их решения хороши с маркетинговой точки зрение, с технической они просто отвратительны.

### Конфиг-файлы в Delphi без проблем / Хабрахабр

<span id="page-13-5"></span>Ну я же не говорил, что "XML - не нужен", я его постоянно использую, однако хранить в нем конфиги это сверх избыточное решение, YAML штука специализированная и в общем-то примитивная по сравнению с XML, более того интуитивно понятная.

<span id="page-13-2"></span><span id="page-13-1"></span>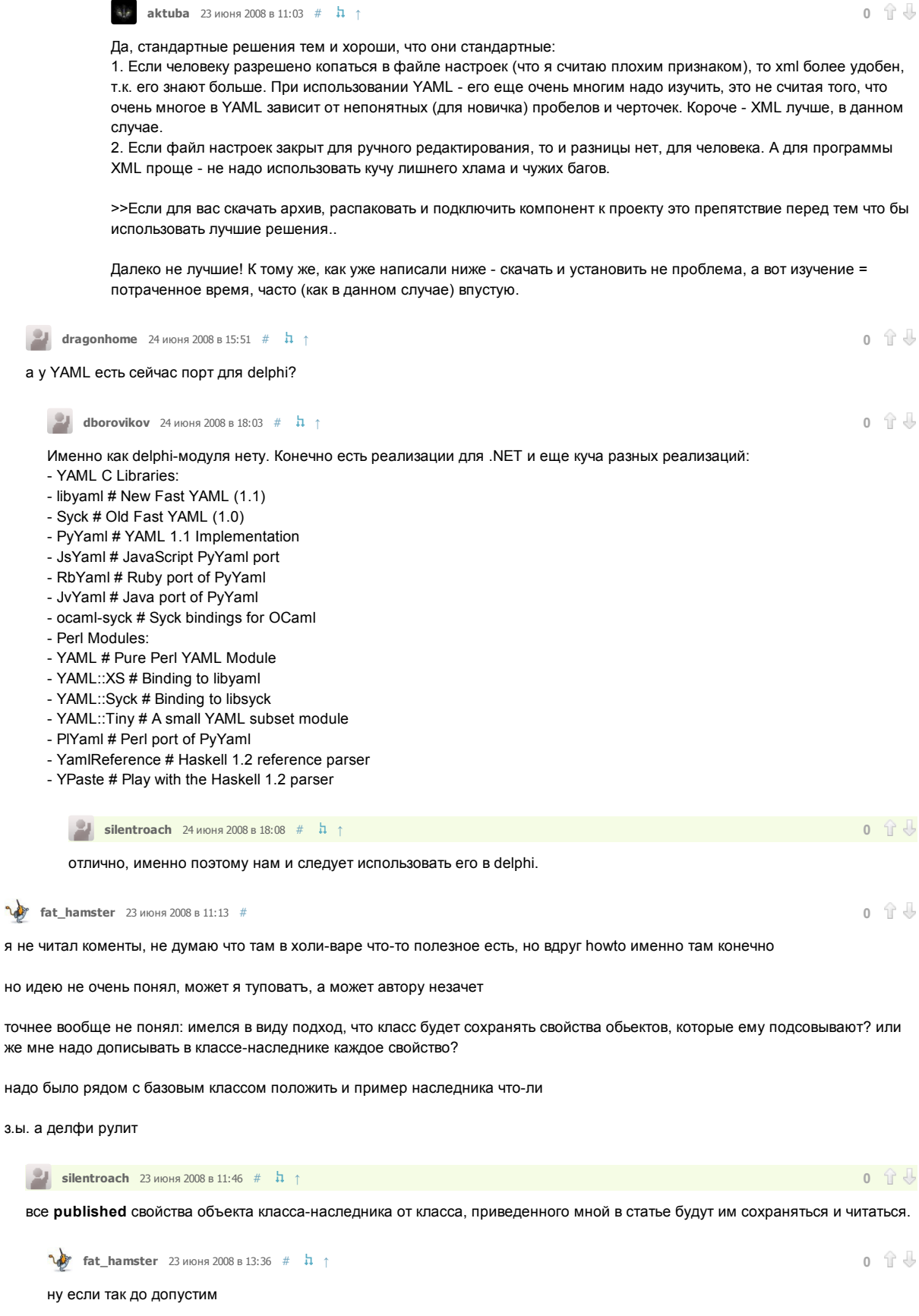

<span id="page-13-6"></span><span id="page-13-4"></span><span id="page-13-3"></span><span id="page-13-0"></span>тогда в теории вроде сложные типы тоже можно сохранять? к примеру я хочу помнить настройки шрифта для неважночего; я должен в published добавить свойство MyFont, и перед сохранением настроек просто присвоить ему указатель на шрифт, настройки которого я хочу помнить? вроде в SaveClass попадаем, что свойство == класс определяем, но дальше

tkClass: if Assigned(PropInfo^.GetProc) and Assigned(PropInfo^.SetProc) then begin LObject := GetObjectProp(oObject, PropInfo);

4

5

5

J

 $\overline{\mathbb{Q}}$ 

if LObject nil then

никогда не срабатывает

<span id="page-14-0"></span>это бага или фича?

<span id="page-14-5"></span><span id="page-14-4"></span><span id="page-14-3"></span>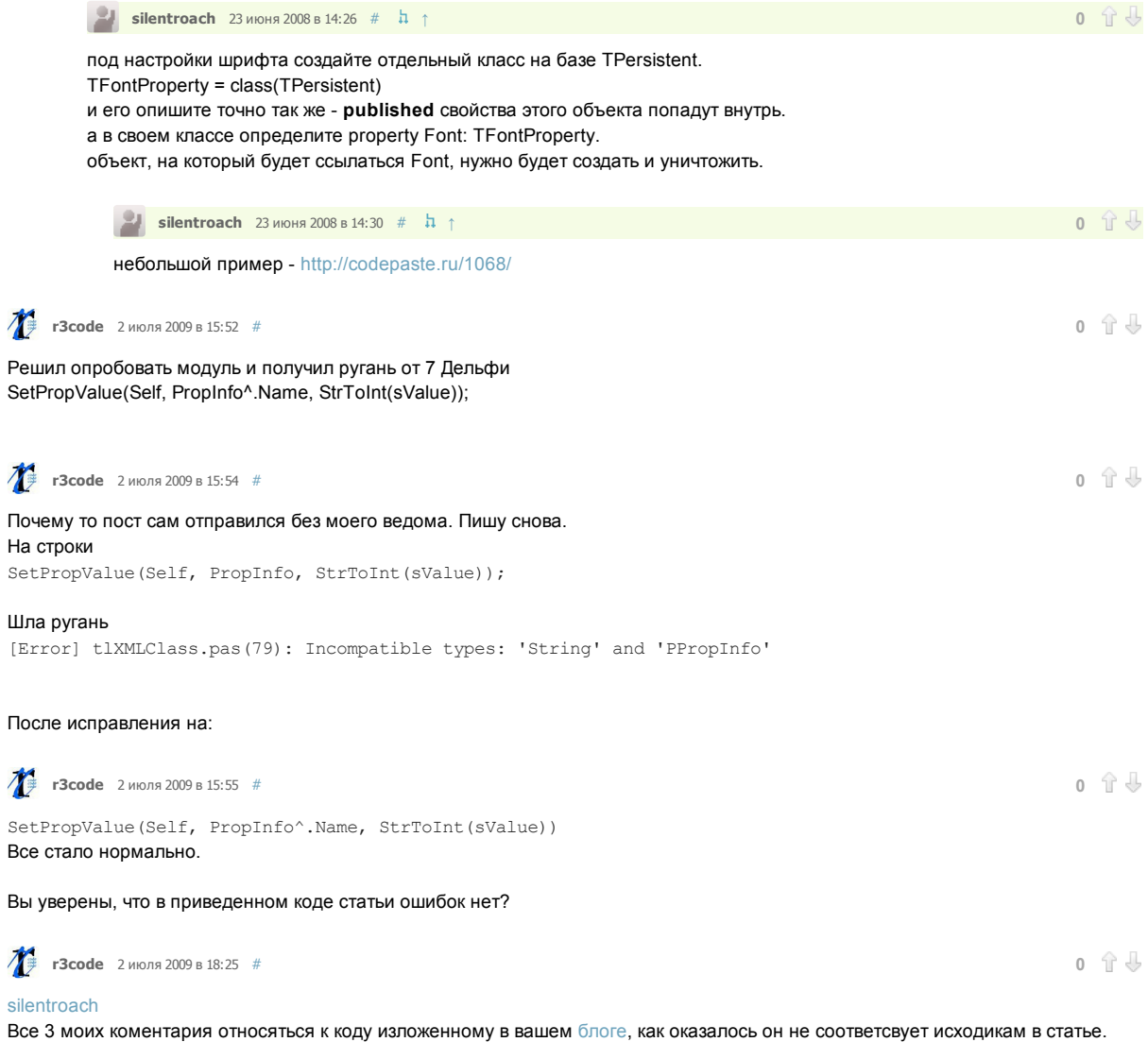

<span id="page-14-2"></span><span id="page-14-1"></span>

Только зарегистрированные пользователи могут оставлять комментарии. [Войдите](https://habrahabr.ru/auth/login/), пожалуйста.